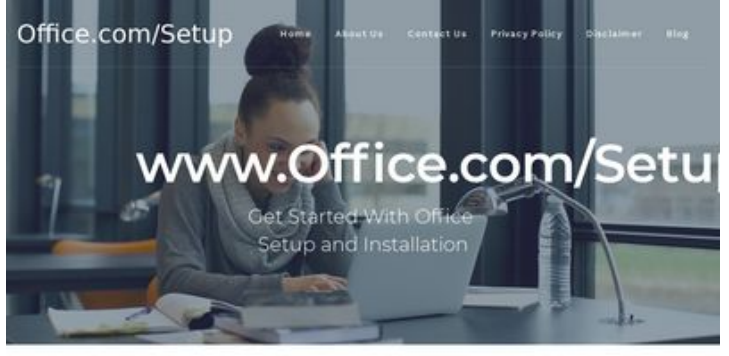

# **Revisión web de officecom.org**

Generado el 22 Augosto 2018 06:23 AM

**La puntuación es 52/100**

#### Explore Office Video Platform

Microsoft Office is very necessary productivity suftware developed by the multinational technological<br>company Microsoft, Microsoft office) ME office is developed by the Microsoft. The soft  $\mathbf{p}_{\mathbf{G}}$ <br>introduced on thi

#### **Contenido SEO**

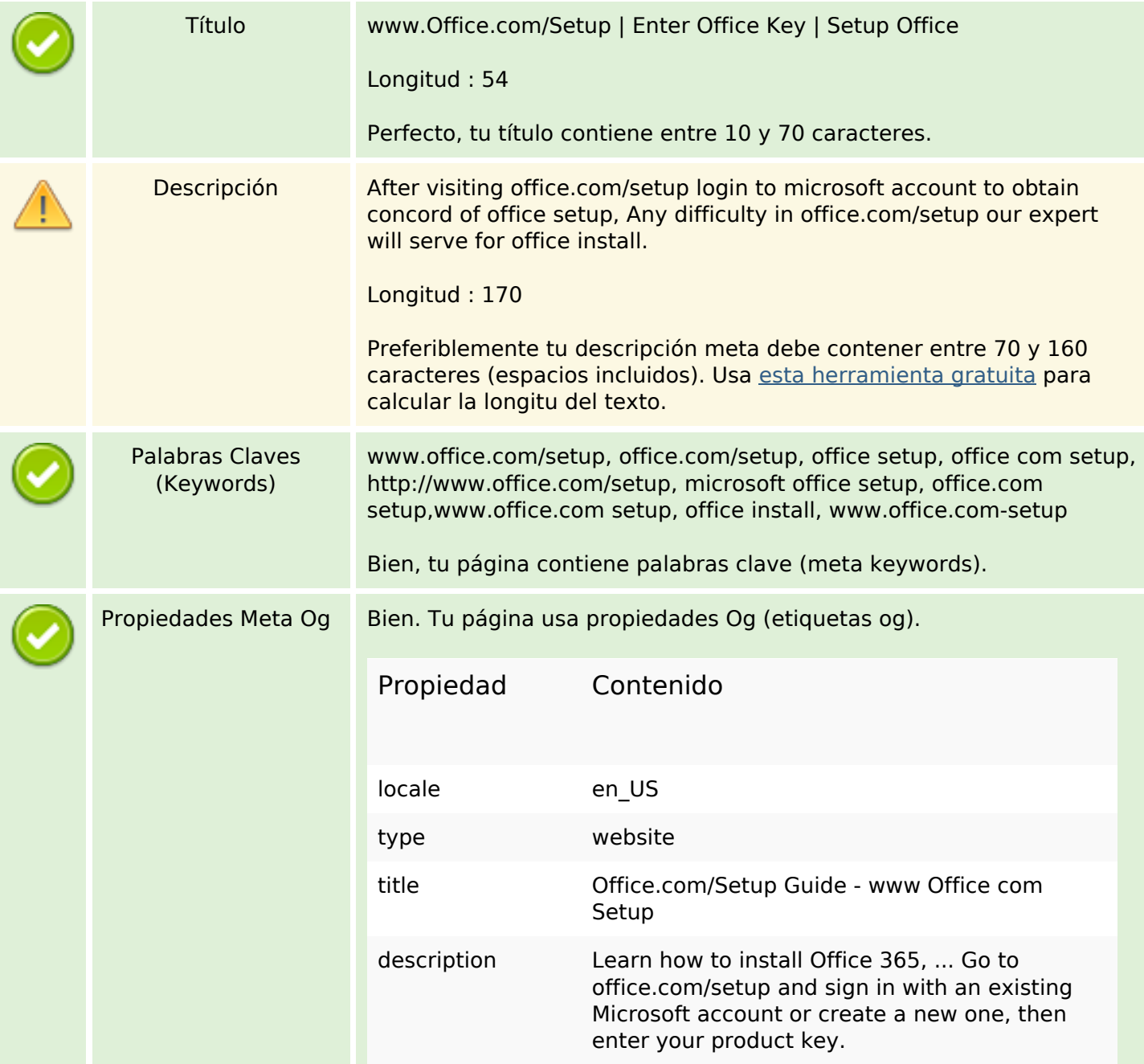

## **Contenido SEO**

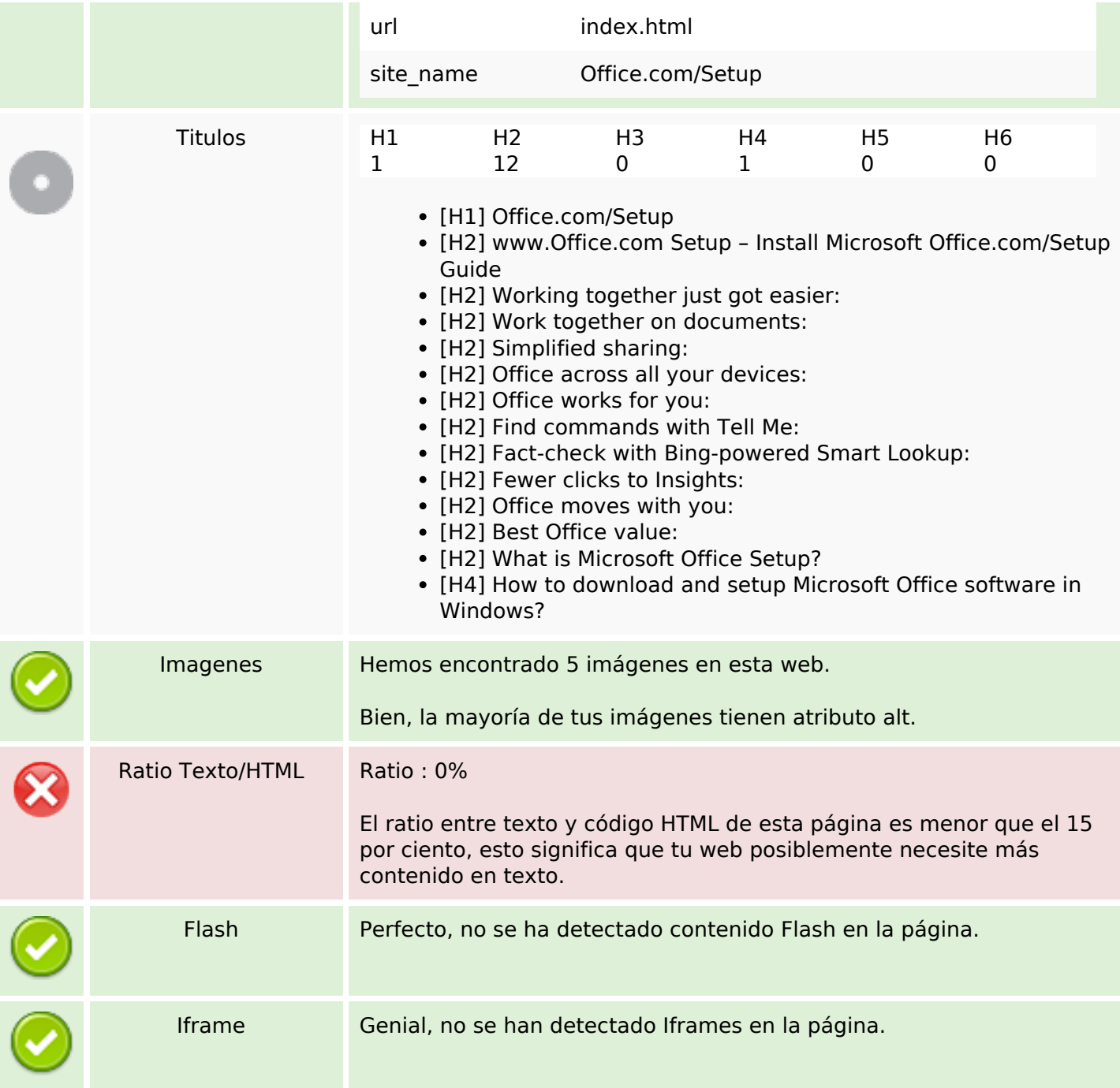

## **Enlaces SEO**

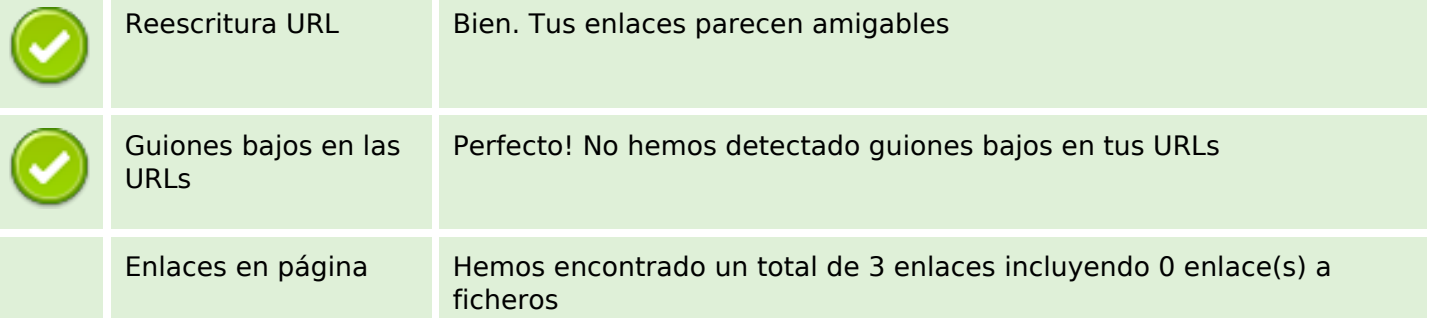

#### **Enlaces SEO**

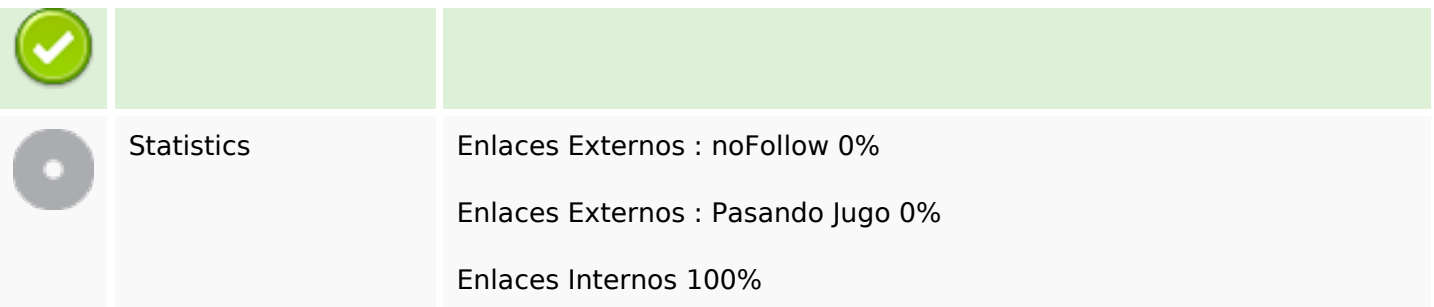

## **Enlaces en página**

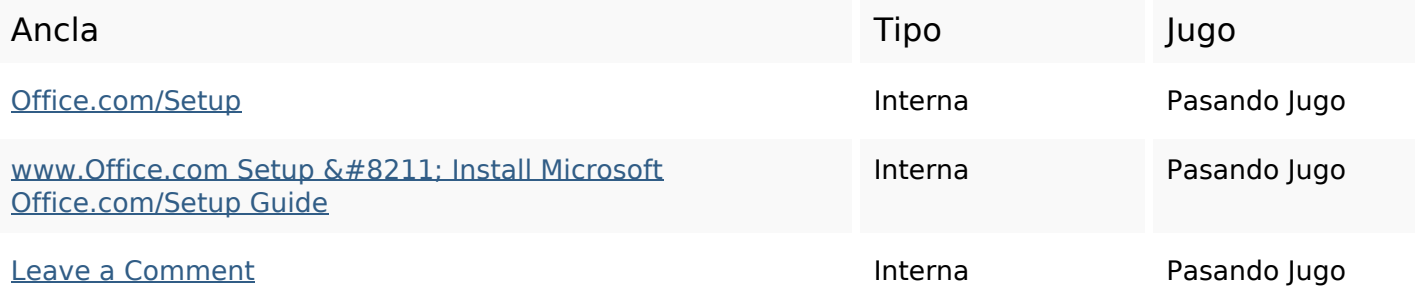

## **Palabras Clave SEO**

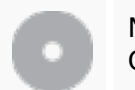

Nube de Palabras Clave

#### **Consistencia de las Palabras Clave**

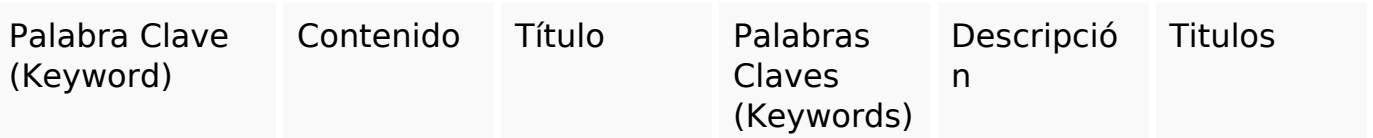

#### **Usabilidad**

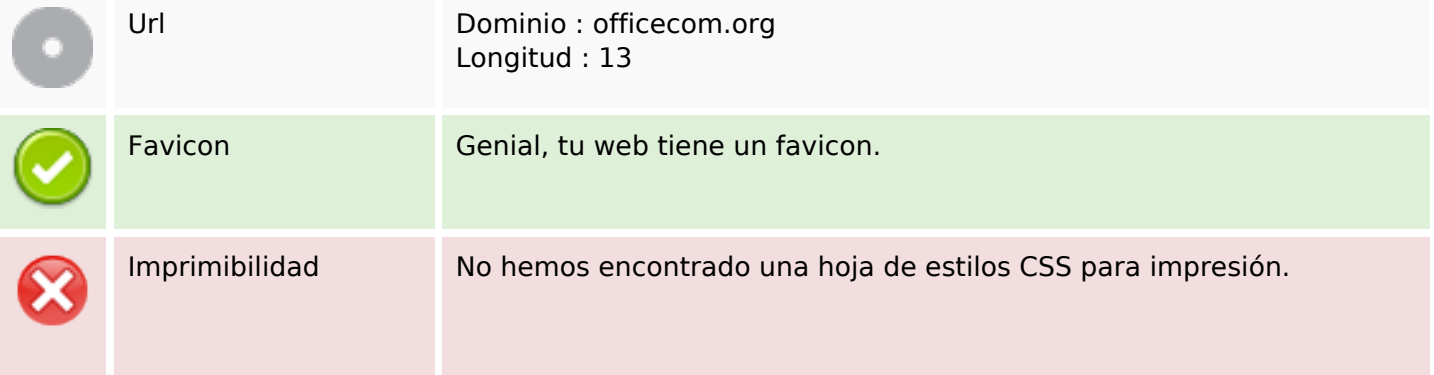

## **Usabilidad**

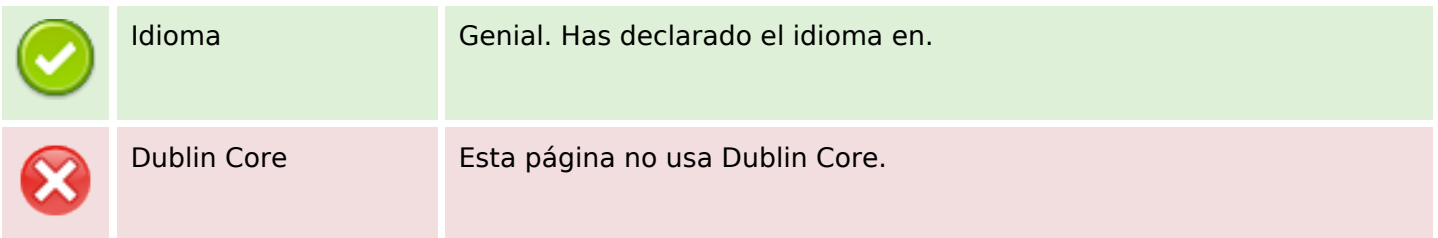

#### **Documento**

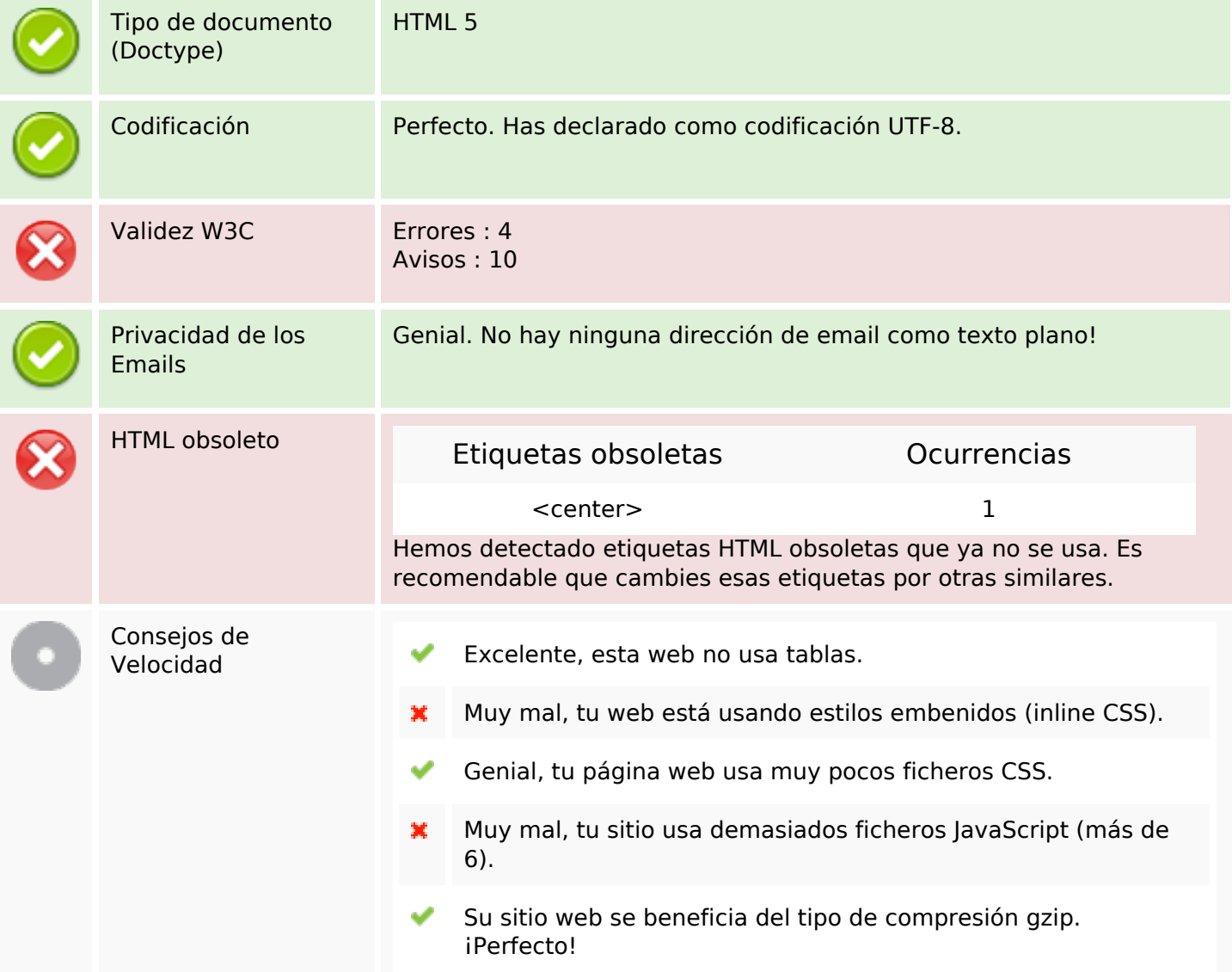

## **Movil**

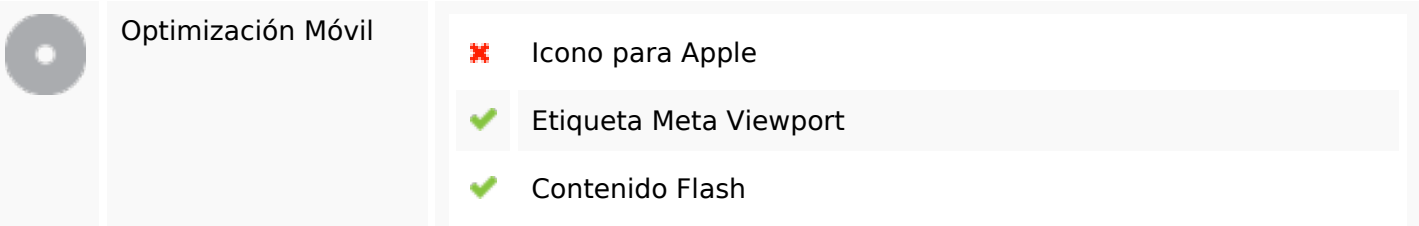

**Movil**

# **Optimización**

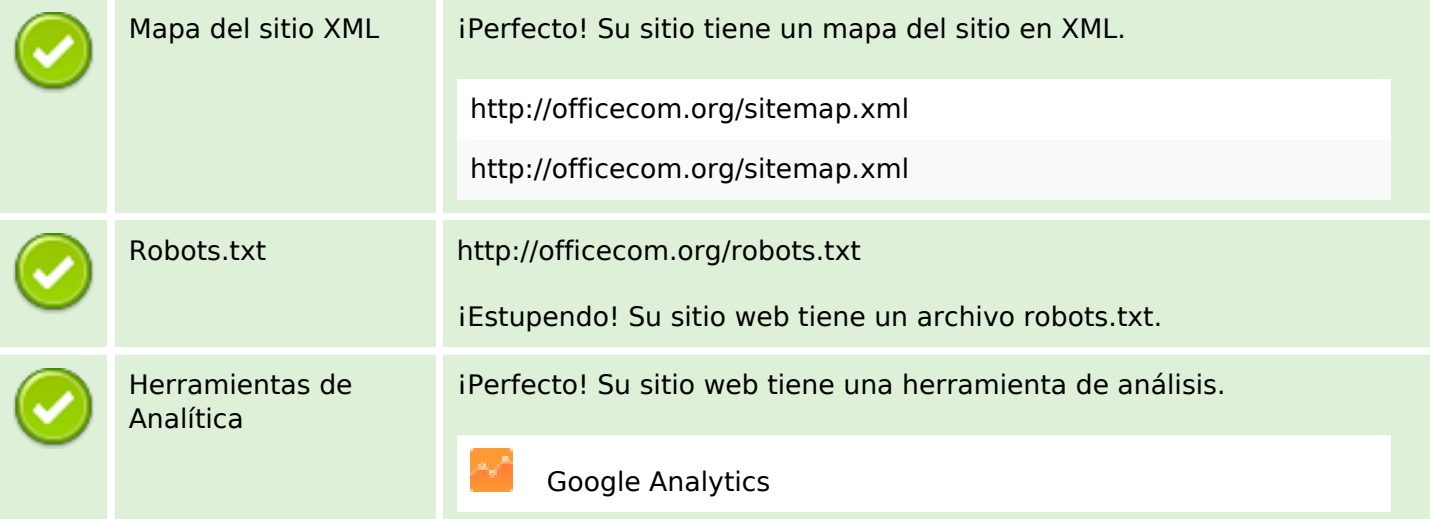